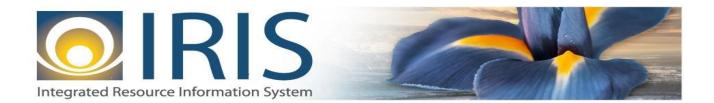

# INTEGRATED RESOURCE INFORMATION SYSTEM **PROJECT – HRM PHASE**

Leave Interface LEAV Document Template – XML

Last Update: November 26, 2018 SOA Internal Use Only

# TABLE OF CONTENTS

| 1 | Introd  | uction                                                                    | 3  |
|---|---------|---------------------------------------------------------------------------|----|
| 2 | File Sp | pecifications                                                             | 3  |
|   | 2.1     | Timesheet Layout                                                          | 3  |
|   | 2.2     | LEAV XML File Component: AMS_DOC_XML_IMPORT_FILE                          | 5  |
|   | 2.3     | LEAV Document Component: AMS_DOCUMENT                                     | 6  |
|   | 2.4     | LEAV Document Component: LEAV_DOC_HDR                                     | 7  |
|   | 2.5     | LEAV Document Component: LEAV_DOC_LINE                                    | 8  |
|   | 2.6     | Trailer Record Component: TRAILER_RECORD                                  | 10 |
| 3 | Appen   | dices                                                                     | 11 |
|   | 3.1     | Appendix A – LEAV XML Sample                                              | 11 |
|   | 3.2     | Appendix B – GENERAL Technical and XML Specifications for IRIS interfaces | 11 |
|   | 3.3     | Appendix C – Valid Document ID Prefixes                                   | 11 |
|   | 3.4     | Appendix D – Valid Codes for LEAV Interface Event Types                   | 11 |
|   |         |                                                                           |    |

# **1 INTRODUCTION**

The Leave Interface (LEAV) document is intended for interfacing leave adjustment information into IRIS HRM. LEAV collects data which will adjust the appropriate leave balance for an employee during the payroll process.

The LEAV document has a Header and Detail section. The Header section records general information about the Employee. The Detail section contains information needed to record leave for an employee. This can include Event Date, Event Type, the amount of time (hours of leave).

# 2 FILE SPECIFICATIONS

The following sections describe the specifications of the Interface-specific Leave (LEAV) document template.

#### 2.1 TIMESHEET LAYOUT

The Leave transaction file consists of 5 required components:

- 1. One AMS\_DOC\_XML\_IMPORT\_FILE component at the beginning of the file
- 2. One AMS\_DOCUMENT record per document
- 3. One **LEAV\_DOC\_HDR** per document
- 4. One or more **LEAV\_DOC\_LINE** records per document
- 5. One **TRAILER\_RECORD** at the end of the file

The remaining sections explain each component of a complete XML-based LEAV document file.

Exhibit 1 defines LEAV file components.

| Required File Component | Component Description                                                                                    |
|-------------------------|----------------------------------------------------------------------------------------------------|
| AMS_DOC_XML_IMPORT_FILE | Unique Tag used to identify the beginning and ending of an inbound XML interface file.                   |
| AMS_DOCUMENT            | Unique Tag used to identify the beginning and ending of a document within an inbound XML interface file. |
| LEAV_DOC_HDR            | Unique Tag used to identify the beginning and ending of a header component within a document.            |
| LEAV_DOC_LINE           | Unique Tag used to identify the beginning and ending of a detail line component within a document.       |
| TRAILER_RECORD          | Unique Tag used to identify the beginning and ending of the file trailer.                                |

#### Exhibit 1 LEAV Transaction Required XML Components

For example, the structure of an interface file with two LEAV documents, where the first document has one detail line record and the second document has two detail line records, would be as follows:

| File Beginning Component | (AMS_DOC_XML_IMPORT_FILE) |
|--------------------------|---------------------------|
| Document Record          | (AMS_DOCUMENT) #1         |
| Header Record            | (LEAV_DOC_HDR) #1         |
| Detail Line Record       | (LEAV_DOC_LINE) #1        |
| Document Record          | (AMS_DOCUMENT) #2         |
| Header Record            | (LEAV_DOC_HDR) #2         |
| Detail Line Record       | (LEAV_DOC_LINE) #1        |
| Detail Line Record       | (LEAV_DOC_LINE) #2        |
| Trailer Record           | (TRAILER_RECORD)          |

Exhibit 2 is a graphical presentation of the components and their relationship to one another.

Exhibit 2 LEAV Timesheet Adjustment File Components

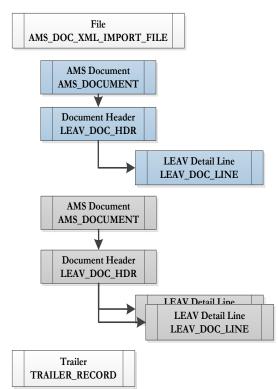

The remaining sub-sections of this section provide information for constructing the different file components. In each section, the "Req'd?" column tells if the tag is required (R), conditionally required (CR) based on the contents of another field, optional (O) or Prohibited (P) from this specific interface.

See **Appendix A** for an example of a correctly coded LEAV XML file.

# 2.2 LEAV XML FILE COMPONENT: AMS\_DOC\_XML\_IMPORT\_FILE

This component is a required beginning tag for any XML file being submitted into the IRIS system.

| Field   | Description                 | Req'd? | Туре     | Len | Comments/Rules |
|---------|-----------------------------|--------|----------|-----|----------------|
| VERSION | File specification version. | R      | VARCHAR2 | 3   | '1.0'          |

# 2.3 LEAV DOCUMENT COMPONENT: AMS\_DOCUMENT

The opening AMS\_DOCUMENT tag must follow the opening AMS\_DOC\_XML\_IMPORT\_FILE tag. The following attributes are required for any XML file submitted into the IRIS system. It is best practice for the data fields to appear within the opening AMS\_DOCUMENT tag in the order presented below.

| Field        | Caption                            | Description                                                                                                    | Req'd? | Туре     | Len | Comments/Rules                                                                                                    |
|--------------|------------------------------------|----------------------------------------------------------------------------------------------------|--------|----------|-----|----------------------------------------------------------------------------------------------------|
| DOC_CAT      | Document Category                  | The category with which the document is associated.                                                                             | R      | VARCHAR2 | 8   | °TLM'                                                                                                    |
| DOC_TYP      | Document Type                      | The type of document, defined<br>in the IRIS Document Type<br>table. Each document code<br>must be assigned a document<br>type. | R      | VARCHAR2 | 8   | LEAV'                                                                                                    |
| DOC_CD       | Document Code                      | The alpha-numeric code that<br>indicates the type of<br>transaction.                                                            | R      | VARCHAR2 | 8   | 'LEAV'                                                                                                    |
| DOC_DEPT_CD  | Department Code                    | The department code assigned to this document.                                                                                  | R      | VARCHAR2 | 4   | Must be the 2-digit department code of the department<br>sending the data, with leading zero for departments 01 –<br>09 (e.g., 02=DOA; 25 = DOT).                                                                                                    |
| DOC_UNIT_CD  | Document Unit                      | The unit code associated with<br>this document, which can be<br>used to facilitate workflow.                                    | R      | VARCHAR2 | 4   | Must be a valid 4-character unit code. This field will be<br>used to manage security and workflow. Unit designation<br>and security and workflow configuration is in progress and<br>the IRIS team will provide more information when<br>configuration has stabilized.                                                                                                    |
| DOC_ID       | Document ID                        | The unique document number<br>assigned for this transaction.                                                                    | R      | VARCHAR2 | 20  | Unless otherwise instructed, use Z999.<br>The Department creating the file must provide a unique<br>document ID in this format: Iddnnnnnnnnnnnnnnnnn<br>Where "I" = Literal value that means interface;<br>"dd" = A unique 2-character code identifying the<br>originating source system of the interface document.<br>For example: K2= DPS-218-Leave Adjustment; and<br>"nnnnnnnnnnnnnnn" = a 17-character string unique<br>across all documents sent to IRIS by the originator. For<br>example, IK220160824123456001.<br>See Appendix C for a list of valid Document ID prefix<br>codes to be used with interfaces that contain LEAV<br>documents. |
| DOC_VERS_NO  | Document Version<br>Number         | The version number assigned to this document.                                                                                   | R      | NUMBER   | 2   | Set to "1".                                                                                                    |
| AUTO_DOC_NUM | Automatic<br>Document<br>Numbering | Indicates that the system will assign a unique Document ID.                                                                     | R      | VARCHAR2 | 5   | For interfaces always set to "false".                                                                                                    |

| Field           | Caption         | Description                              | Req'd? | Туре     | Len | Comments/Rules                  |
|-----------------|-----------------|------------------------------------------|--------|----------|-----|---------------------------------|
| DOC_IMPORT_MODE | Document Import | Indicates that the document is           | R      | VARCHAR2 | 3   | Set to "OE " for Original Entry |
|                 | Mode            | being made as an Original<br>Entry "OE". |        |          |     |                                 |

# 2.4 LEAV DOCUMENT COMPONENT: LEAV\_DOC\_HDR

The following XML tags are used for LEAV documents being submitted into the IRIS system. The fields listed represent a subset of all possible LEAV\_DOC\_HDR fields and may be subject to change if new requirements are identified.

| Field          | Caption                    | Description                                                                                                    | Req'd? | Туре     | Len | Comments / Rules                                                                                                    |
|----------------|----------------------------|----------------------------------------------------------------------------------------------------|--------|----------|-----|----------------------------------------------------------------------------------------------------|
| DOC_CAT        | Document Category          | The category in which the document is located.                                                                                                    | R      | VARCHAR2 | 8   | "ILM"                                                                                                    |
| DOC_TYP        | Document Type              | The type of document, defined<br>in the IRIS Document Type<br>table. Each document code<br>must be assigned a document<br>type.                                                    | R      | VARCHAR2 | 8   | 'LEAV'                                                                                                    |
| DOC_CD         | Document Code              | The alpha-numeric code that<br>indicates the type of<br>transaction.                                                                                                    | R      | VARCHAR2 | 8   | 'LEAV'                                                                                                    |
| DOC_DEPT_CD    | Department Code            | The department code assigned to this document.                                                                                                    | R      | VARCHAR2 | 4   | Populate same Department Code value as in the AMS_DOCUMENT section above.                                                                                                    |
| DOC_UNIT_CD    | Document Unit              | The unit code associated with<br>this document, which can be<br>used to facilitate workflow.                                                                                       | R      | VARCHAR2 | 4   | Populate same Unit Code value as in the<br>AMS_DOCUMENT section above.                                                                                                    |
| DOC_ID         | Document ID                | The unique document number assigned for this document.                                                                                                    | R      | VARCHAR2 | 20  | Populate same Document ID value as in the<br>AMS_DOCUMENT section above.                                                                                                    |
| DOC_VERS_NO    | Document Version<br>Number | The version number assigned to this document.                                                                                                    | R      | NUMBER   | 2   | Set to "1".                                                                                                    |
| EMPLOYEE_ID    | Employee ID                | The Employee ID of the employee in IRIS.                                                                                                    | R      | VARCHAR2 | 10  | The 6-digit State of Alaska ID of the employee to which this document will be applied.                                                                                                    |
| APPOINTMENT_ID | Appointment ID             | Specifies the appointment or<br>job to which the time pertains.<br>A primary appointment is<br>blank while each subsequent<br>appointment is identified with a<br>different value. | 0      | CHAR     | 1   | Populate with a space character which indicates the<br>document applies to the employee's primary appointment.<br>Interfaces are only permitted to send timesheet data for<br>primary appointments. For secondary appointments,<br>submit a paper timesheet for manual processing.<br>Note that if the field is omitted or sent in with a null value,<br>the system will default the field to a single space. |

# 2.5 LEAV DOCUMENT COMPONENT: LEAV\_DOC\_LINE

The following XML tags are used for LEAV documents being submitted into the IRIS system. The fields listed represent a subset of all possible LEAV\_DOC\_LINE fields and may be subject to change if new requirements are identified.

| Field          | Caption                    | Description                                                                                                    | Req'd? | TYPE     | Len | Comment / Rules                                                                                                    |
|----------------|----------------------------|----------------------------------------------------------------------------------------------------|--------|----------|-----|----------------------------------------------------------------------------------------------------|
| DOC_CAT        | Document<br>Category       | The category in which the document is located.                                                                                              | R      | VARCHAR2 | 8   | "TLM"                                                                                                    |
| DOC_TYP        | Document Type              | The type of document,<br>defined in the IRIS<br>Document Type table.<br>Each document code<br>must be assigned a<br>document type.          | R      | VARCHAR2 | 8   | LEAV'                                                                                                    |
| DOC_CD         | Document Code              | The alpha-numeric code that indicates the type of transaction.                                                                              | R      | VARCHAR2 | 8   | 'LEAV'                                                                                                    |
| DOC_DEPT_CD    | Department Code            | The department code<br>assigned to this<br>document.                                                                                        | R      | VARCHAR2 | 4   | Populate same Department Code value as in the AMS_DOCUMENT section above.                                                                                      |
| DOC_UNIT_CD    | Document Unit              | The unit code<br>associated with this<br>document, which can<br>be used to facilitate<br>workflow.                                          | R      | VARCHAR2 | 4   | Populate the Unit Code value as in the AMS_DOCUMENT section above.                                                                                             |
| DOC_ID         | Document ID                | The unique document<br>number assigned for<br>this document.                                                                                | R      | VARCHAR2 | 20  | Populate same Document ID value as in the AMS_DOCUMENT section above.                                                                                          |
| DOC_VERS_NO    | Document<br>Version Number | The version number<br>assigned to this<br>document.                                                                                         | R      | NUMBER   | 2   | Set to "1".                                                                                                    |
| DOC_LINE_LN_NO | Line Number                | Each document line needs a line number.                                                                                                    | R      | NUMBER   | 10  | Increment line numbers if more than 1. For example, if 4 document lines exist within one document, the first would be set to 1, the second set to 2 and so on. |
| EFFECTIVE_DT   | Event Date                 | The effective date of the event.                                                                                                    | R      | DATE     | 10  | This field must be in CCYY-MM-DD format.                                                                                                    |
| EVNT_TYP_CD    | Event Type                 | The identification code<br>associated with the<br>event type. They are<br>used to identify the pay<br>or leave the system is<br>processing. | R      | VARCHAR2 | 5   | Event Type values e.g., 959 for Comp Leave Adjustment.<br>See <b>Appendix D</b> for information on the commonly used<br>event types for LEAV.                  |

| Field    | Caption | Description                       | Req'd? | ТҮРЕ     | Len | Comment / Rules                                                                                                    |
|----------|---------|-----------------------------------|--------|----------|-----|----------------------------------------------------------------------------------------------------|
| LN_AM_SC | Amount  | The Amount, in time based format. | R      | VARCHAR2 |     | Information to be provided in the <b>HH:MM</b> format, e.g.,<br>6:30. Because Comp Time is a result of a calculation (e.g.,<br>3.25 hrs * 1.5 = 4.875 or 3:15 * 1.5 = 4:53), it does not<br>have to be reported in quarter hour increments. |

# 2.6 TRAILER RECORD COMPONENT: TRAILER\_RECORD

The opening TRAILER\_RECORD tag must follow the closing AMS\_DOCUMENT tag. The following XML tags are used for LEAV documents being submitted into the IRIS system. The trailer record is an important component of the IRIS Interface Reconciliation process and must provide accurate document record counts and detail line counts to support the validation that what was sent is what was received.

| Field       | Name            | Description                                                       | Req'd? | Туре     | Len  | Comments                                                                                                    |
|-------------|-----------------|-------------------------------------------------------------------|--------|----------|------|----------------------------------------------------------------------------------------------------|
| RECORD_TYPE | Record<br>Type  | This record identifies the file record as the trailer record.     | R      | VARCHAR2 | 3    | "TRL"                                                                                                    |
| FILE_NAME   | File Name       | The text name of the file.                                        | R      | VARCHAR2 | 64   | IRIS HRM will not enforce population<br>of this field, however, as a best practice<br>it should be populated. Populated value<br>must match the file name of the<br>physical file. For naming conventions<br>see section 2.3 of the HRM Interface<br>Technical Specification document<br>identified in chapter 3 below.  |
| RCD_CNT     | Record<br>Count | The numeric count of all documents within this file.              | R      | NUMBER   | 10   | The count of all documents, denoted<br>with an AMS_DOCUMENT tag,<br>within this file. This includes a count<br>of all documents, plus one for the<br>trailer record itself.                                                                                                    |
| SUM_ACCT1   | Line<br>Count   | The numeric count of all detail line components within this file. | R      | DECIMAL  | 16,2 | For interface files containing LEAV documents, the method "LNCNT" will be used. That method will count the number of detail lines, denoted by LEAV_DOC_LINE, within the file.<br>The method code is stored in the SUM_ACCT1 field on the R_INT_RECON_CONTROL table to identify the method for each individual interface. |

**Note:** The Trailer Record is unique to State of Alaska document interface files. Some coding conventions described in the *IRIS HRM General Technical/XML Specifications* (see **Appendix B**) do not apply to the Trailer Record section. See the XML coding in **Appendix A** for an example of proper construction of a LEAV document.

# **3** APPENDICES

### 3.1 APPENDIX A – LEAV XML SAMPLE

The following file contains a sample of an Interface Timesheet (LEAV) document.

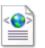

LEAV\_XML\_Example.

xml

# 3.2 APPENDIX B – GENERAL TECHNICAL AND XML SPECIFICATIONS FOR IRIS INTERFACES

The <u>IRIS HRM Interface Spec</u> document located on the IRIS Portal > <u>Interface</u> webpage contains common interface and XML standards to be followed for all IRIS interface files.

#### 3.3 APPENDIX C – VALID DOCUMENT ID PREFIXES

This appendix presents a table that contains codes required to populate Document ID field's prefix value described in section 2.3 of this document.

For interfaces known to use LEAV documents at the time this document was drafted, the following Document ID prefix codes should be placed in the front of every Document ID field in inbound interface files.

| Document ID<br>Prefix Code | Interface Name |
|----------------------------|----------------|
| IK2                        | DPS-218-OARS   |

## 3.4 APPENDIX D – VALID CODES FOR LEAV INTERFACE EVENT TYPES

This section provides a list of valid Event Types associated with LEAV.

| Event Type | Description                   |
|------------|-------------------------------|
| 944        | Flex Time Earned Adjustment   |
| 959        | Compensatory Leave Adjustment |